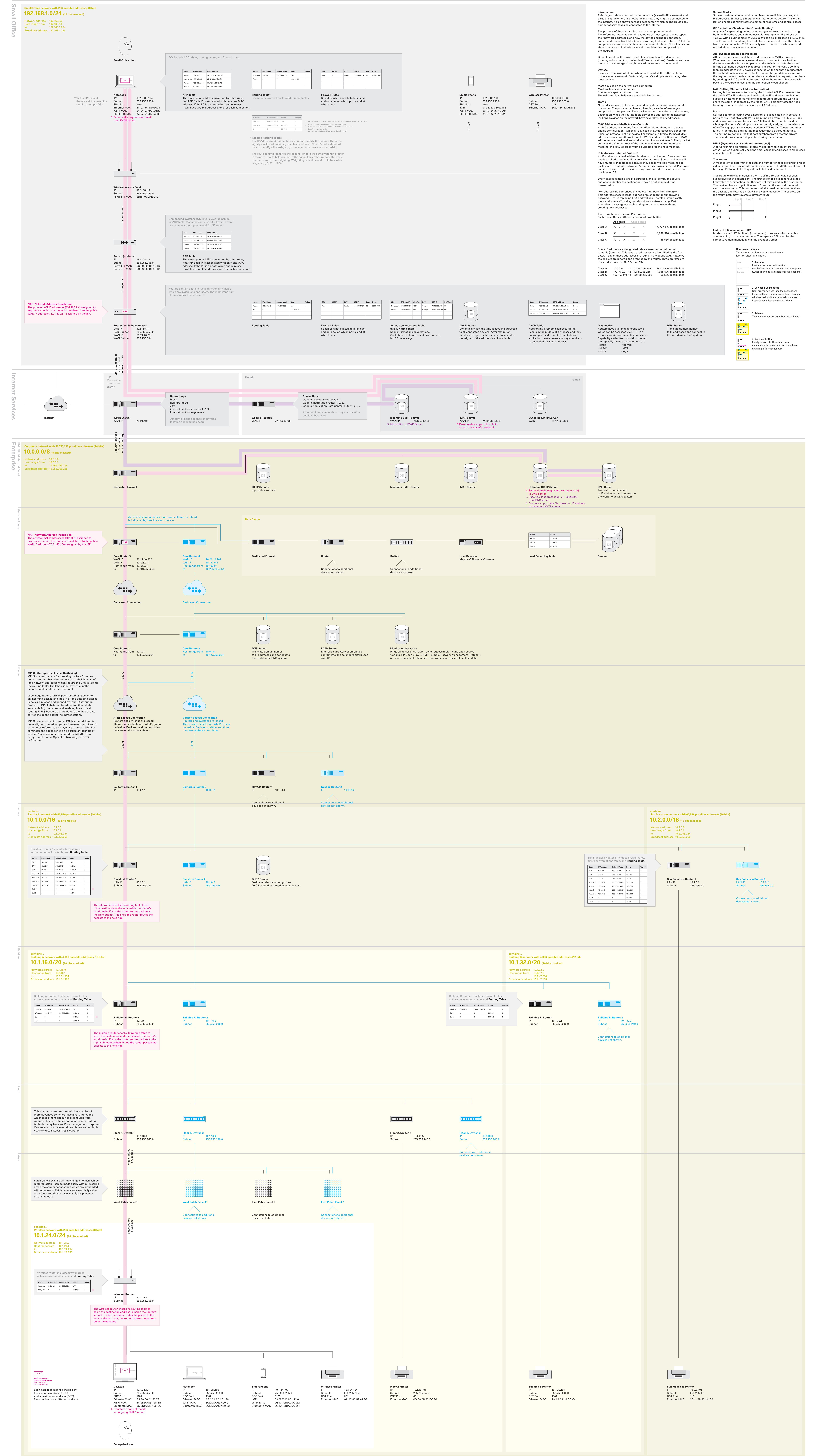

# **Enterprise Reference Network Email**

San Francisco CA, 94110

415 648 9799

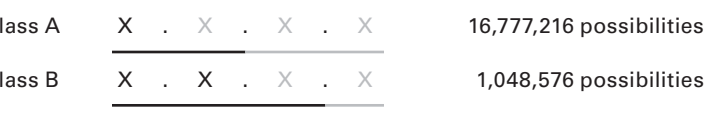

Produced by Dubberly Design Office 2501 Harrison Street, #7 Produced on March 25, 2013 Version 5.0